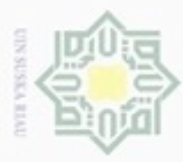

N Pengutipan tidak merugikan kepentingan yang wajar UIN Suska Riau

Dilarang mengumumkan dan memperbanyak sebagian atau seluruh karya tulis ini dalam bentuk apapun tanpa izin UIN Suska Riau

ic University of Sultan Syarif Kasim Riau

Hak

cipta

milli

### Hak Cipta Dilindungi Undang-Undang

### adanya tahapan analisa ini maka inti penelitian yang ada dapat dijelaskan secara detail dan dapat dipelajari secara mendalam sehingga akan dapat dipahami dengan baik. 刀

### **4.1. Analisa Penerapan** *KNN* **untuk Klasifikasi Kepribadian**

**BAB IV** 

**ANALISA**

memahami permasalahan yang dihadapi dalam penelitian yang dilakukan. Dengan

Analisa merupakan sebuah tahapan dimana dilakukan pembahasan untuk

Dalam menerapkan algoritma *K-Nearest Neighbor* untuk mengklasifikasikan kepribadian, dilakukan beberapa proses penting yaitu *selection data, preprocessing data,* pengujian dengan menggunakan algoritma *Knearest Neighbor*. Tahap *selection data* dilakukan untuk memilih atribut yang dibutuhkan untuk diproses, pada tahapan *preprocessing* dilakukan pemrosesan data sebelum dilakukan pengujian, adapun proses yang dilakukan adalah proses *text mining* pada umunya akan tetapi ditahapan ini peneliti hanya akan melakukan tahap *case folding, tokenizing* dan *filtering.* Pada tahap pengujian dilakukan pembobotan kata terlebih dahulu dengan metode pembobotan *TF-IDF*. Adapun rincian dalam tahap analisa dan perancangan adalah sebagai berikut:

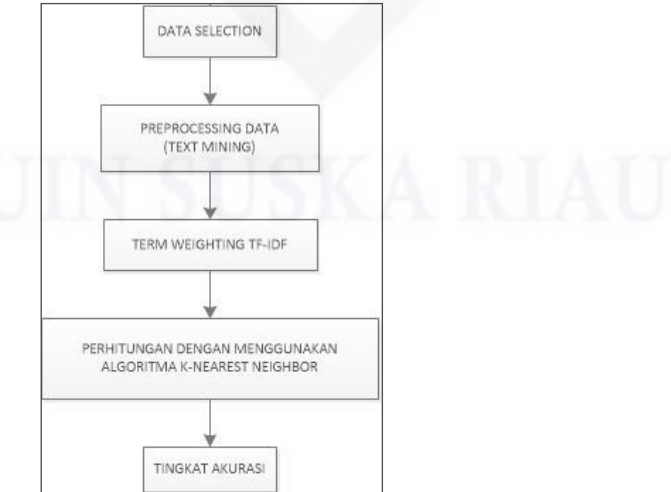

**Gambar 4.1 Alur Penerapan** *KNN* **untuk Klasifikasi Kepribadian**

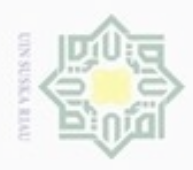

Hak Cipta Dilindungi Undang-Undang

 $\overline{a}$ 

三

 $rac{C}{Z}$ 

 $\omega$ 

uska

Ria

 $\equiv$ 

Dilarang mengutip sebagian atau seluruh karya tulis ini tanpa mencantumkan dan menyebutkan sumber

- $\alpha$ Pengutipan hanya untuk kepentingan pendidikan, penelitian, penulisan karya ilmiah, penyusunan laporan, penulisan kritik atau tinjauan suatu masalah
- $\sigma$ Pengutipan tidak merugikan kepentingan yang wajar UIN Suska Riau
- 

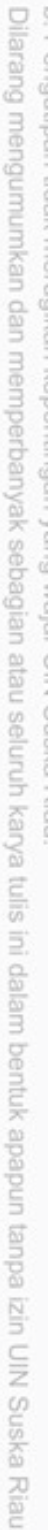

uurs

Riau

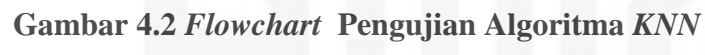

SELESAL

Gambar 4.1 merupakan alur utama atau proses yang melibatkan perhitungan pada

MULAI

USER MEMASUKKAN DATABASE YANG AKAN DIGUNAKAN

**USER MENENTUKAN** PERBANDINGAN DATA UJI DAN DATA LATIH

SISTEM AKAN MEMPROSES DATA DAN MENDAPATKAN PENGETAHUAN BERDASARKAN DATA LATIH

SISTEM AKAN MENAMPILKAN TINGKAT AKURASI BERDASARKAN HASIL PREDIKSI PADA DATA UJI

*Flowchart* pengujian *KNN* untuk mengklasifikasikan kepribadian dapat

penerapan algoritma *KNN* untuk klasifikasi kepribadian.

di lihat pada gambar 4.2 berikut:

State Pada gambar 4.2 diatas dapat dilihat bahwa *flowchart* dimulai dengan melakukan proses memasukkan database yang kan digunakan kedalam alat pengujian yang akan digunakan yaitu *spyder*, lalu user menentukan jumlah presentasi data latih dan data uji yang akan digunakan, program akan menganalisa data latih untuk di gunakan melakukan pengujian terhadap data uji yang telah ditentukan dan akan menampilkan tingkat akurasinya.

### **4.2. Pengumpulan Data**

Data yang digunakan pada penelitian ini adalah data sekunder yang di dapatkan dari peneliti sebelumnya (Syafrianto, 2018). Data terdiri dari 15 akun Twitter dari orang yang telah mengisi angket tes kepribadian dengan teori kepribadian *Big Five Personality*, dengan perincian setiap akun memiliki 150

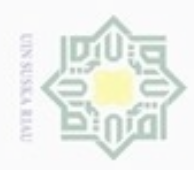

g

N

*tweet.* Data penelitian terdiri dari 7 atribut, data tersebut dapat dilihat pada tabel 4.1 berikut.

### **Tabel 4.1 Atribut Data Awal Penelitian**

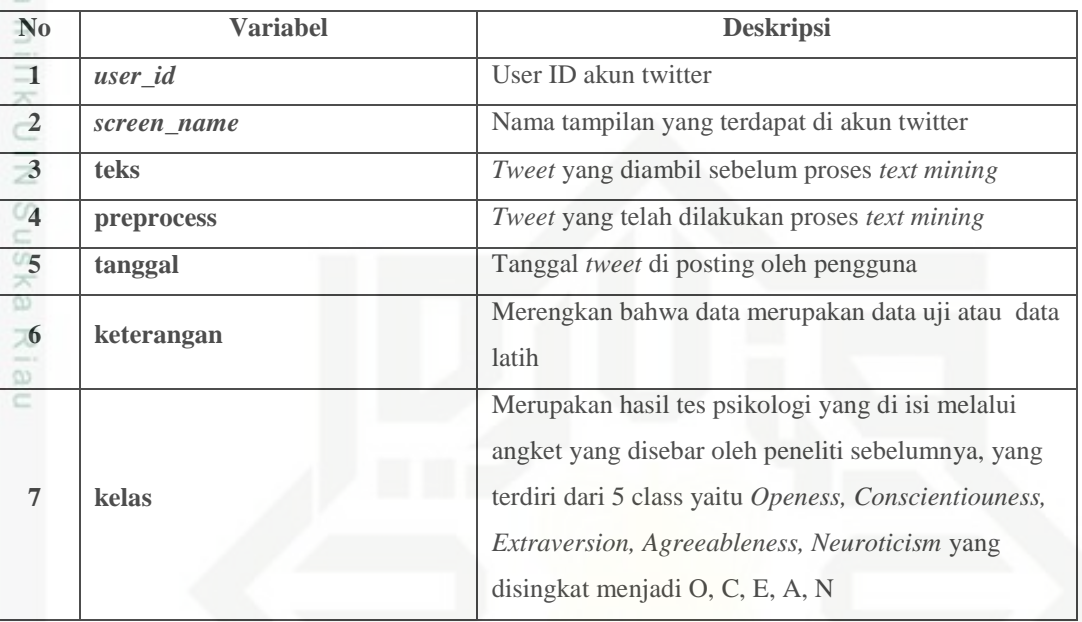

Berdasarkan atribut data yang terlihat pada tabel 4.1 diatas, maka contoh data klasifikasi kepribadian berdasarkan *tweet* yang digunakan dalam penelitian ini akan dijabarkan pada tabel 4.2 berikut ini :

Pengutipan hanya untuk kepentingan pendidikan, penelitian, penulisan karya ilmiah, penyusunan laporan, penulisan kritik atau tinjauan suatu masalah

Hak Cipta Dilindungi Undang-Undang

ate Islamic University of Sultan Syarif Kasim Riau

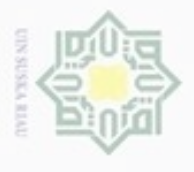

### $\frac{1}{\frac{1}{2}}$   $\frac{1}{\frac{1}{2}}$   $\frac{1}{2}$  Data Awal Penelitian

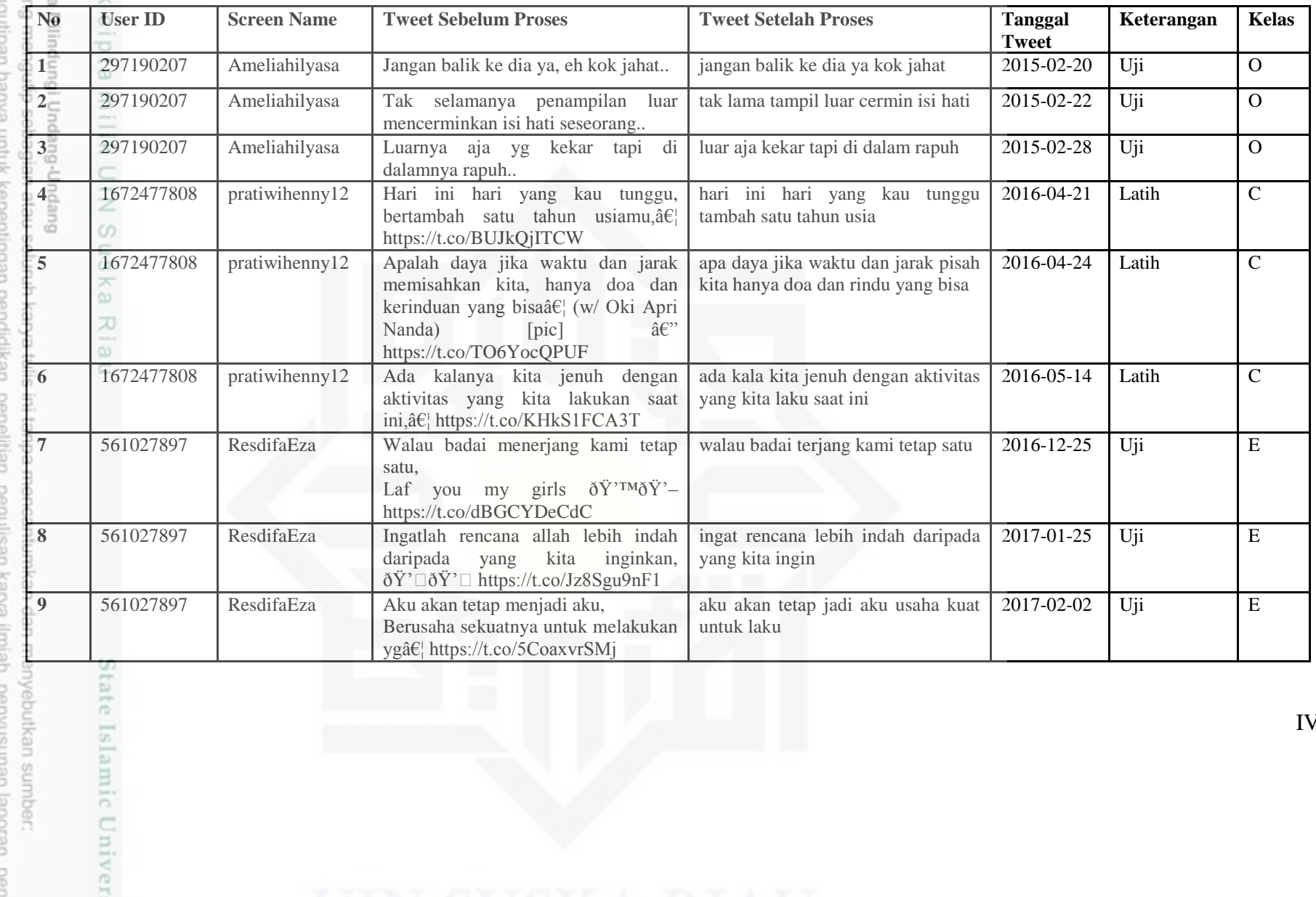

IV-4

2. Dilarang mengumumkan dan memperbanyak sebagian atau seluruh karya tulis ini dalam bentuk apapun tanpa iz a. Pengu b. Pengutipan tidak merugikan kepentingan yang wajar UIN Suska Riau. P h, penyusunan laporan, pen

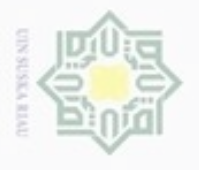

 $\frac{1}{2}$   $\frac{1}{2}$   $\frac{1}{2}$ 

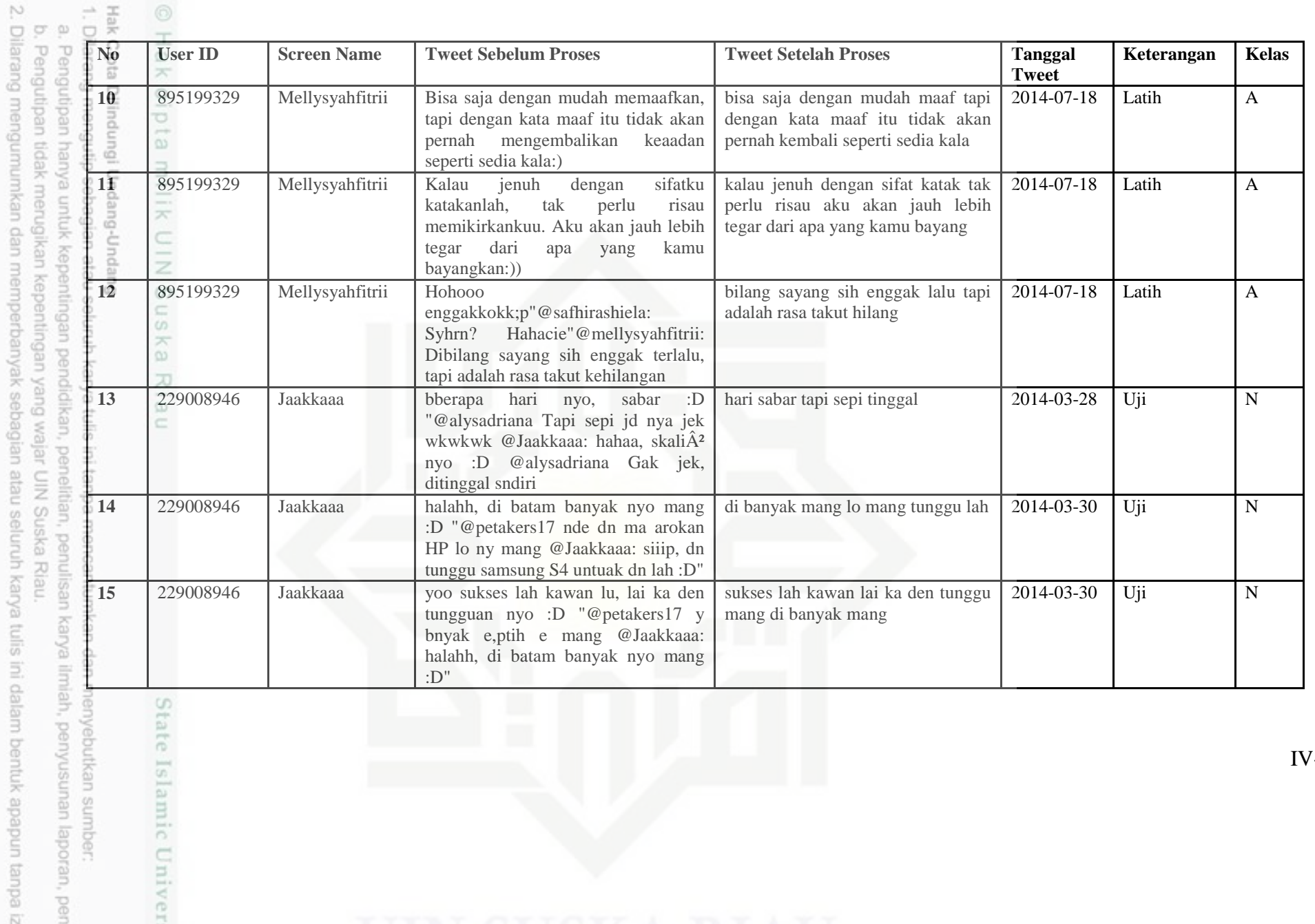

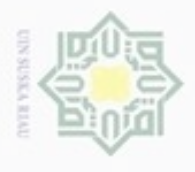

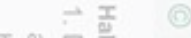

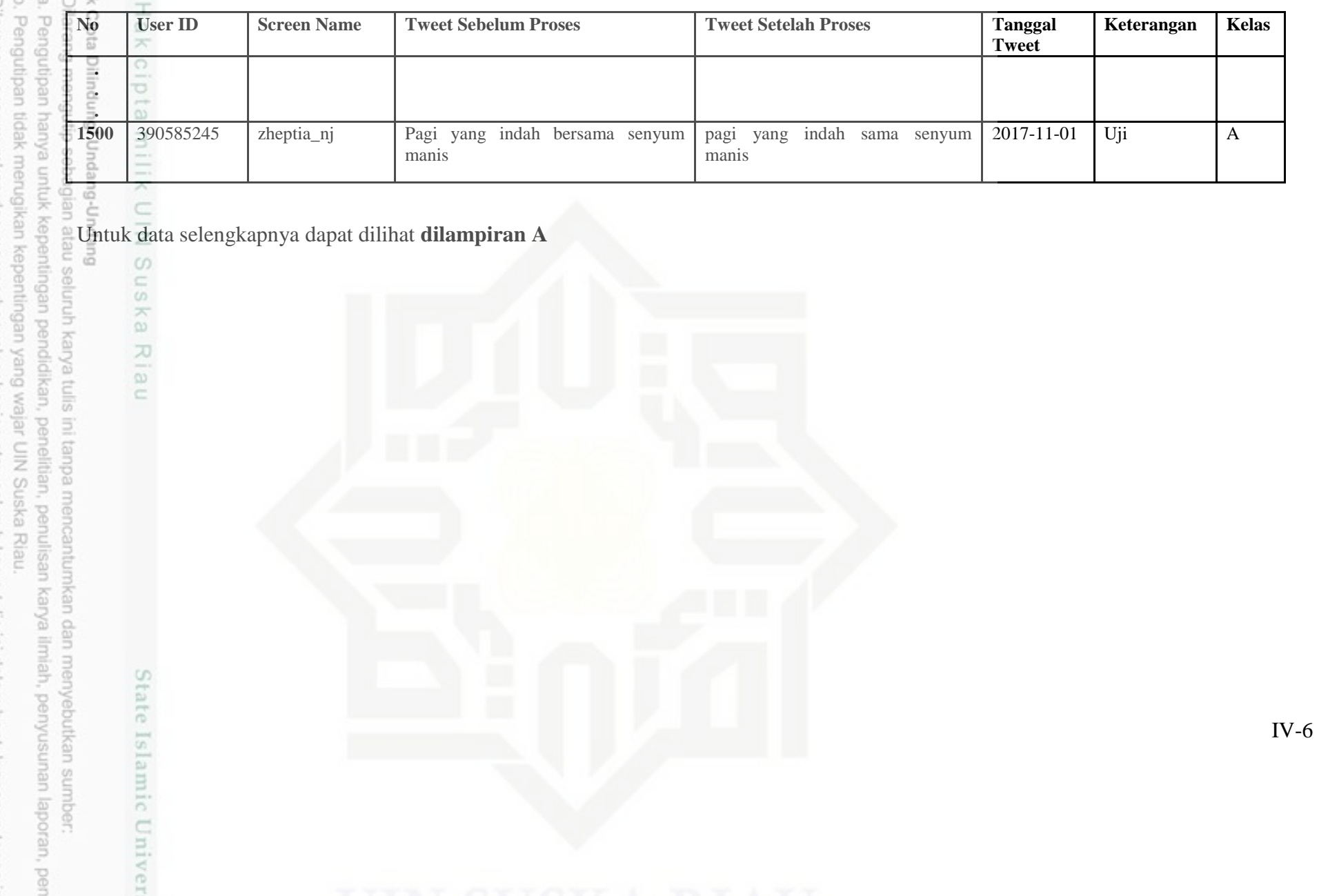

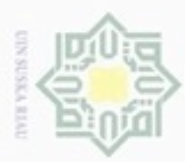

Pengutipan hanya untuk kepentingan pendidikan, penelitian, penulisan

silut eynext durules using margedes

ini tanpa mencantumkan dan menyebutkan sumber

karya ilmiah, penyusunan laporan, penulisan kritik atau tinjauan suatu masalah

an Syarif Kasim Riau

灭

Hak Cipta Dilindungi Undang-Undang

cipropriem gradulp

### **4.3. Analisa Preprocessing**

 $\omega$ Berdasarkan analisa kebutuhan data yang telah dijelaskan diatas maka pada bagian ini dijelaskan teknik-teknik yang akan akan dilakukan terhadap data penelitian, penjelasannya sebagai berikut.

### *4.3.1 Selection Data*

*Selection Data* merupakan tahap pemilihan data/atribut yang akan dipakai untuk melakukan pengujian. Dari data awal yang memiliki 7 atribut yaitu user\_id, screen\_name, teks, preprocess, tanggal, keterangan dan kelas dipilih menjadi hanya 2 atribut saja yang digunakan yaitu atribut teks dan kelas.

### *4.3.2 Text Mining*

*Text Mining* adalah proses pengolahan data sebelum dilakukan pengujian. Pada proses ini dilakukan tahapan seperti *case folding, tokenizing, filtering*. Contoh :

Pada tabel 4.3 dibawah ini terdapat dokumen yang belum melalui tahapan *text mining.*

### **Tabel 4.3 Data sebelum proses** *text mining*

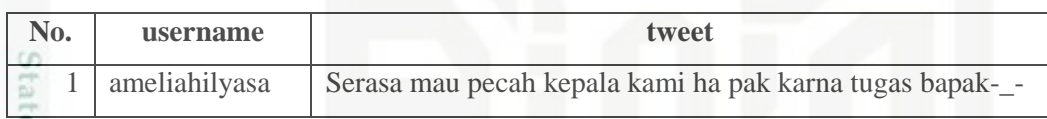

**Isla** Pada tahap *case folding* huruf S besar pada kata serasa akan dirubah menjadi huruf kecil, berikutnya pada tahap t*okenizing* karakter selain dari huruf az akan dihapus, dan pada tahap *filtering* susunan kalimat pada dokumen akan di pisahkan menjadi kata per kata dan dilakukan proses *stoplist removal* atau membuang kata-kata yang tidak penting berdasarkan kamus bahasa indonesia, sehingga hasil dari proses ini dapat dilihat pada tabel 4.4 berikut :

### **Tabel 4.4 Data setelah melalui tahap** *text mining*

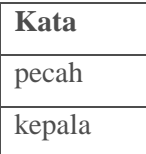

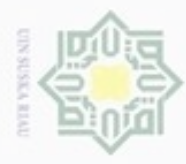

Hak Cipta Dilindungi Undang-Undang

Hak

 $\circ$ 

Dilarang mengutip sebagian atau seluruh karya tulis ini tanpa mencantumkan dan menyebutkan sumber

N

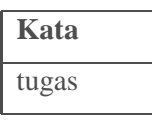

### **4.3.3** *Term frequention* **Dan** *Term Weighting* **Dengan TF-IDF**

*Term frequention* adalah proses penghitungan kemunculan kata pada keseluruhan dokumen. *Term weighting* adalah proses dimana tiap kata yang muncul pada tiap dokemen akan diberi nilai bobot berdasarkan presentase jumlah kemunculannya.

 $\overline{\omega}$ Tabel 4.5 berikut merupkan 10 contoh document/data yang digunakan dalam penelitian ini dan telah melalui tahapan *text mining*, data terdiri atas 2 kelas *Openess*, 2 kelas *Neuroticism*, 2 kelas *Extraversion*, 2 kelas *Agreeablenes*, dan 2 kelas *Conscientiouness.*

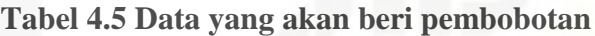

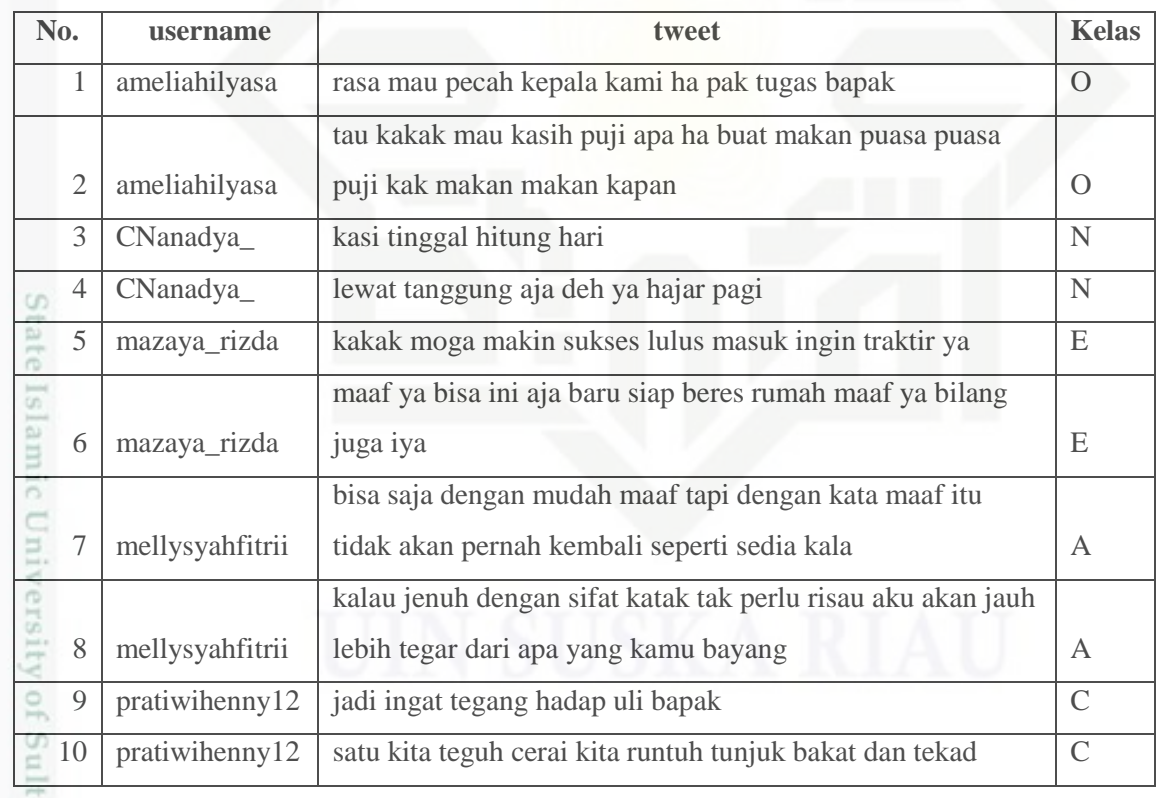

an Sy Dari 10 data diatas, penelti akan melakukan pengujian untuk mengklasifikasikan kelas dari data pada tabel 4.6 berikut :

Pengutipan hanya untuk kepentingan pendidikan, penelitian, penulisan karya ilmiah, penyusunan laporan, penulisan kritik atau tinjauan suatu masalah

Kasim Riau

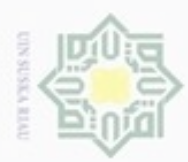

 $\sim$ 

### **Tabel 4.6 Tabel Data Uji**

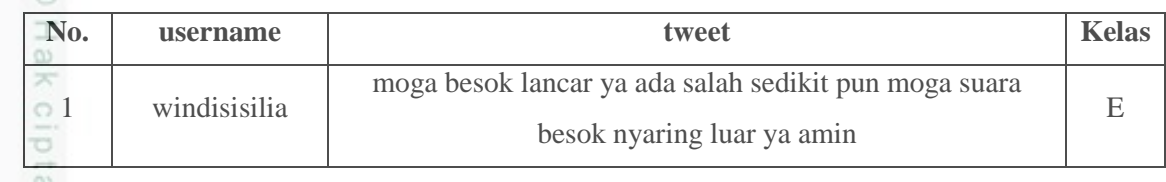

juu Pada tahap ini semua kata yang ada didalam *document* telah diproses dengan prosedur *text mining* akan dipisahkan kata per kata dan di buat frekuensi kemunculan nya seperti pada tabel 4.7 dibawah ini.

### **Tabel 4.7 Tabel Hasil Term Frequency**

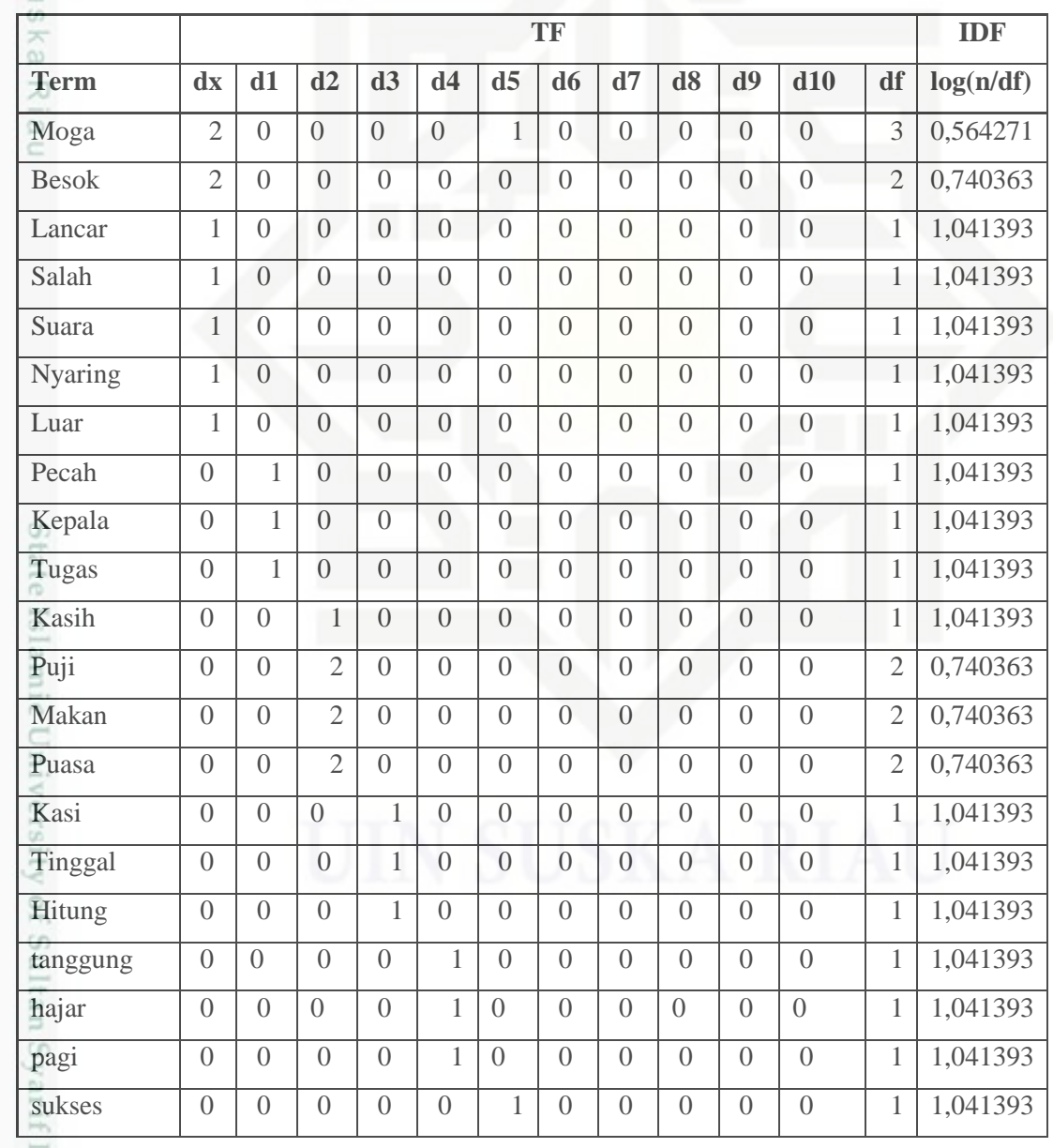

Hak Cipta Dilindungi Undang-Undang

. Dilarang mengutip sebagian atau seluruh karya tulis ini tanpa mencantumkan dan menyebutkan sumber:

 $\omega$ b. Pengutipan tidak merugikan kepentingan yang wajar UIN Suska Riau . Pengutipan hanya untuk kepentingan pendidikan, penelitian, penulisan karya ilmiah, penyusunan laporan, penulisan kritik atau tinjauan suatu masalah.

Kasim Riau

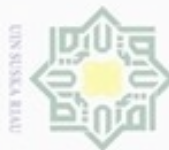

Hak Cipta Dilindungi Undang-Undang

N

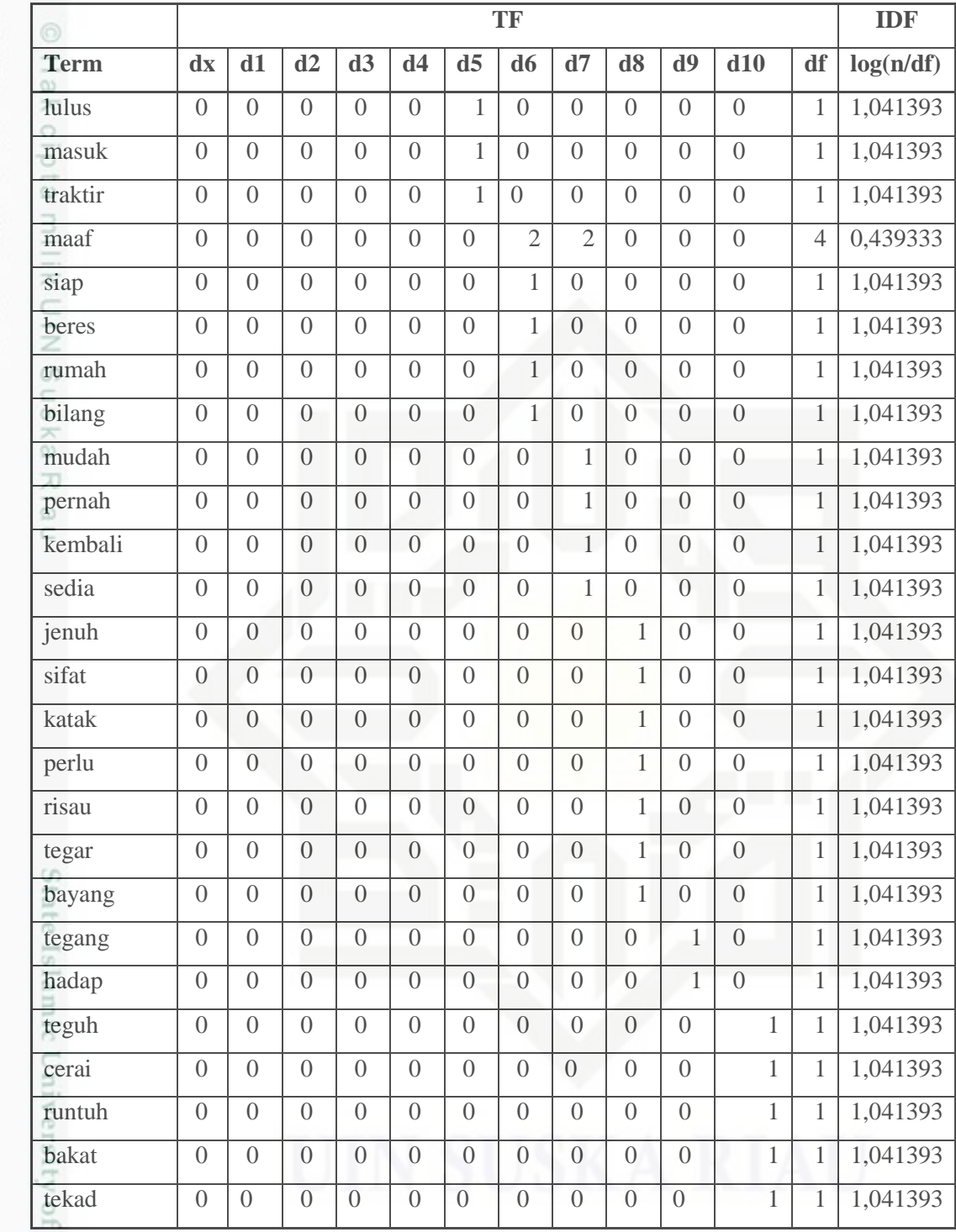

 $\overline{S}$ Berdasarkan tabel diatas, asumsikan bahwa kolom dx merupakan data uji/dokumen uji sedangkan kolom d1-d10 merupakan data latih, angka pada tabel dx-d10 merupakan kemunculan kata pada tiap dokumen, kolom df merupakan

 $\mathbb{S}$ b. Pengutipan tidak merugikan kepentingan yang wajar UIN Suska Riau . Pengutipan hanya untuk kepentingan pendidikan, penelitian, penulisan karya ilmiah, penyusunan laporan, penulisan kritik atau tinjauan suatu masalah.

. Dilarang mengutip sebagian atau seluruh karya tulis ini tanpa mencantumkan dan menyebutkan sumber:

arif Kasim Riau

. Dilarang mengumumkan dan memperbanyak sebagian atau seluruh karya tulis ini dalam bentuk apapun tanpa izin UIN Suska Riau

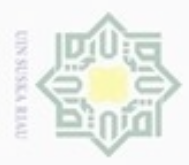

· Pengutipan hanya u

Hak Cipta Dilindungi Und

Dilarang mengutip sel

jumlah munculnya kata tersebut, sedangkan kolom IDF merupakan hasil penghitungan dari log jumlah dokumen dibagi dengan jumlah munculnya kata.

₩ Setelah di hitung frekuensi kemunculannya, selanjutnya setiap kata  $\circ$ akan diberi pembobotan dengan metode *term weightng TF-IDF* seperti pada tabel 4.8 berikut.

### **Tabel 4.8 Tabel Perhitungan Term Weighting**

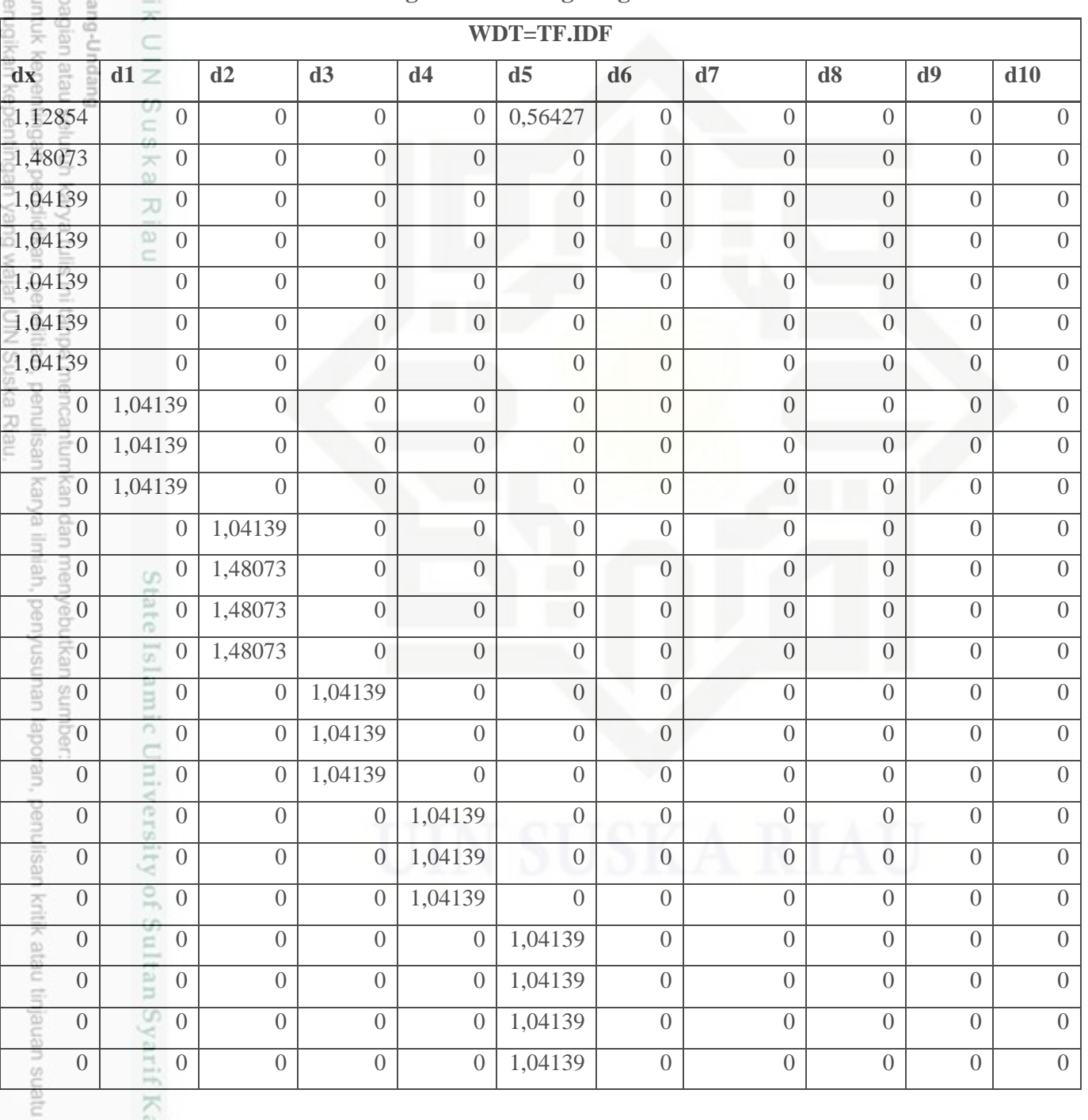

IV-11

uejeselu

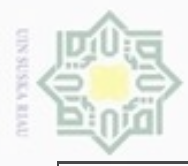

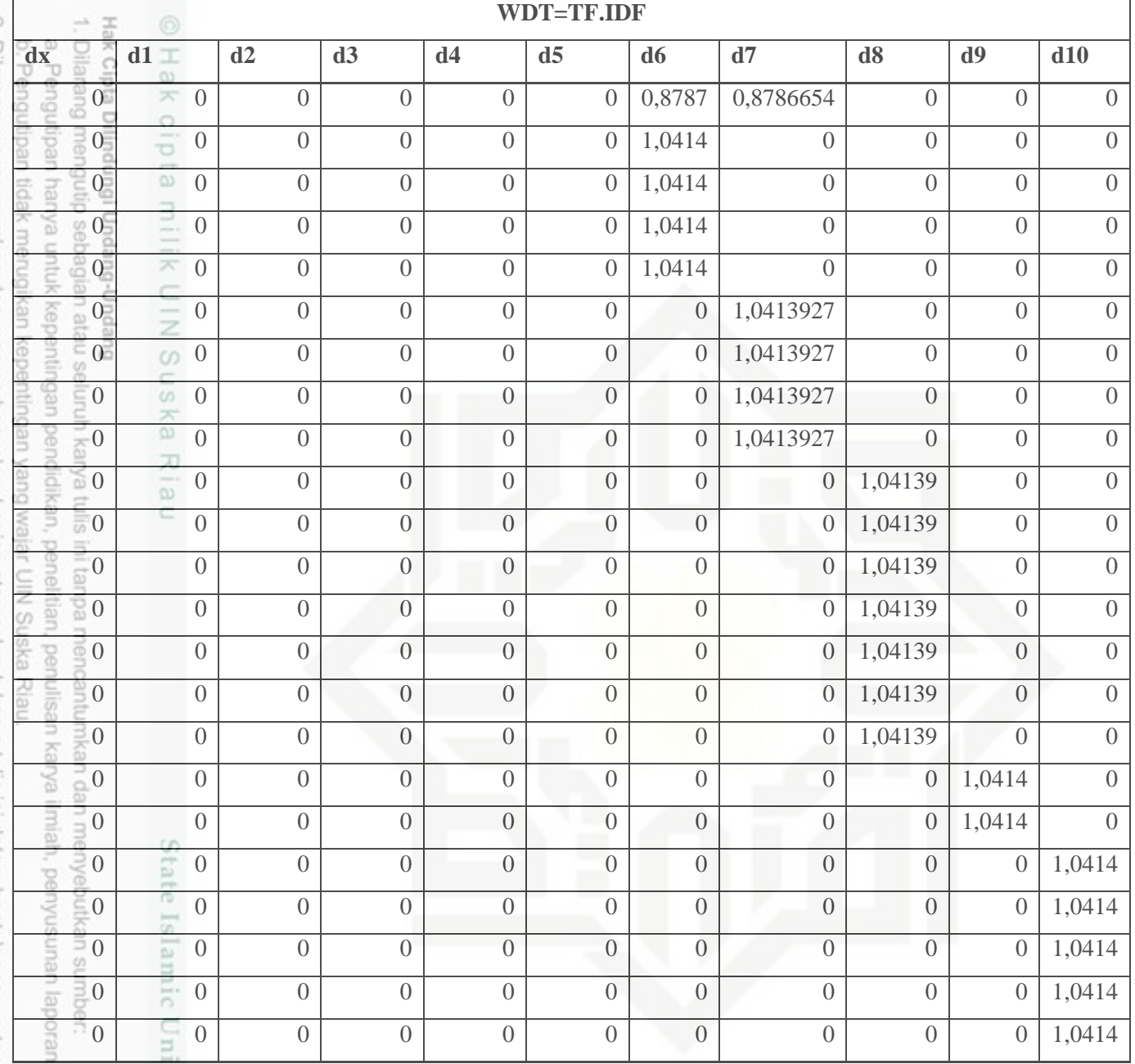

penulisan kritik atau tinjauan suatu masalah

Kasim Riau

iversit Nilai-nilai pada tabel diatas didapatkan dari hasil perkalian kemunculan kata pada tiap dokumen (TF) dan kolom IDF pada Tabel 4.7, hasil dari tabel ini nanti akan digunakan untuk mencari panjang vektor.

E Berikutnya, hitung perkalian skalar antara data uji dengan semua data latih yaitu dx pada tabel 4.8 dikalikan dengan semua dokumen (d1-d10) dan didaptkan hasil seperti pada tabel 4.9 berikut.

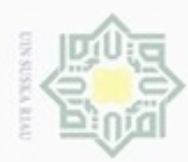

Hak Cipta Dilindungi Undang-Undang

# a. Pengu

asalah.

ď

2. Dilarang mengumumkan dan memperbanyak sebagian atau seluruh karya tulis ini dalam bentuk apapun tanpa izin UIN Suska Riau

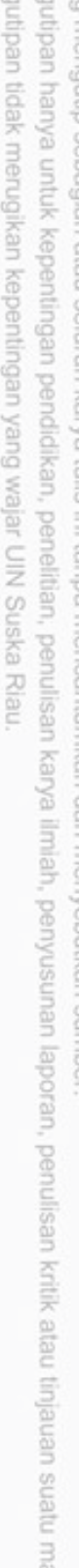

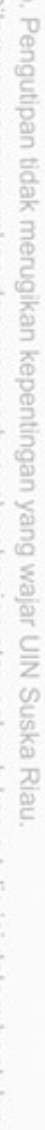

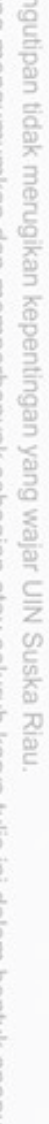

State Islamic University of Sultan Syarif Kasim Riau

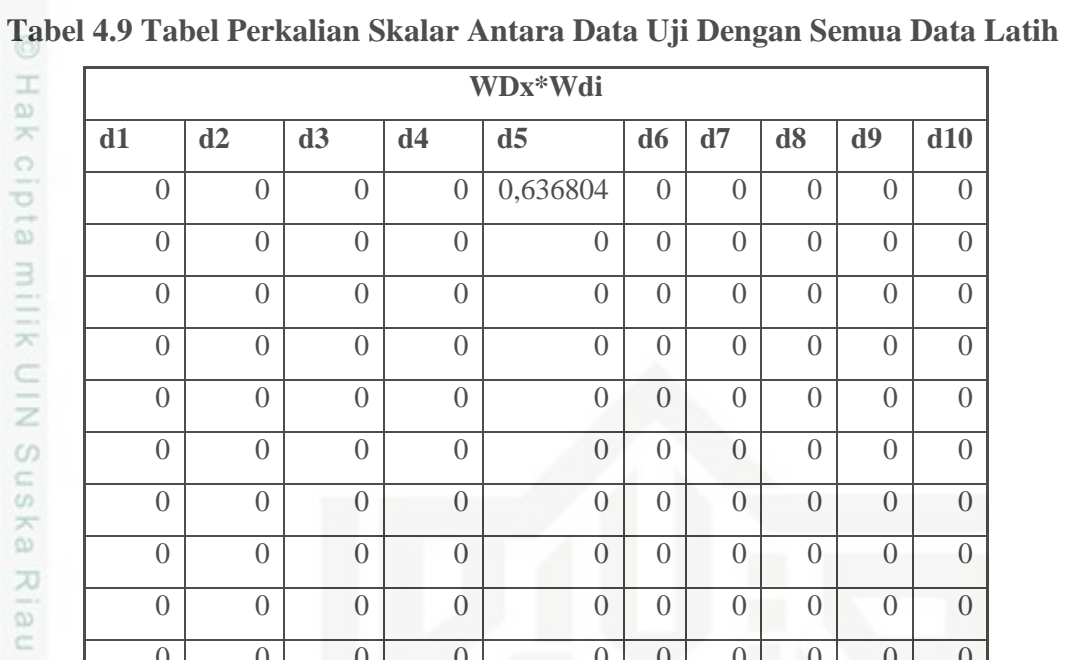

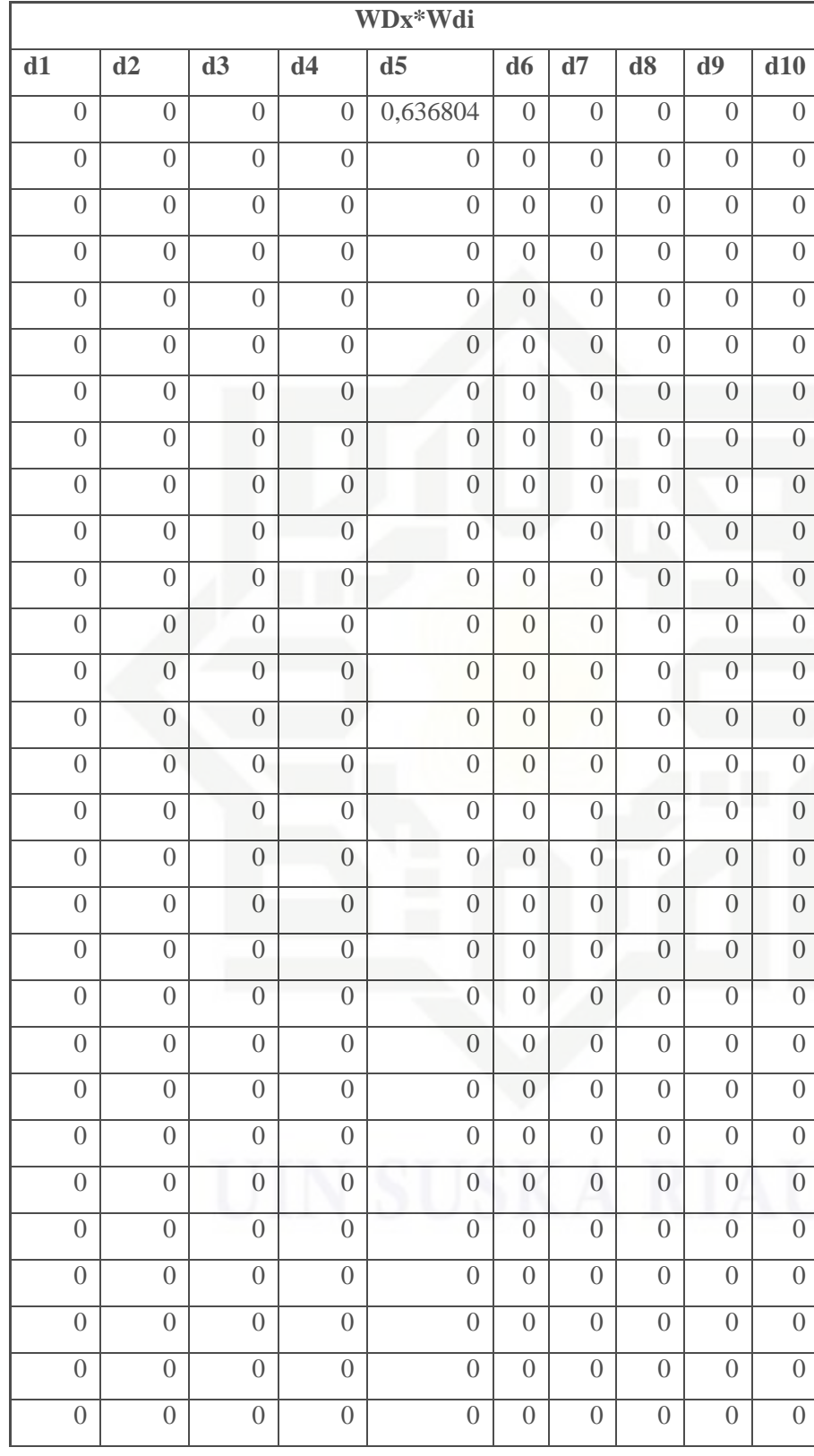

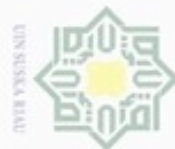

Hak cipta milik UIN Suska Riau

f

Hak Cipta Dilindungi Undang-Undang

Dilarang mengrup sebagian atau seluruh karya tulis ini tanpa mencantumkan dan menyebutkan sumber

 $\omega$ Pengutipan hanya untuk kepentingan pendidikan, penelitian, penulisan karya ilmiah, penyusunan laporan, penulisan kritik atau tinjauan suatu masalah

 $\circ$ Pengutipan tidak merugikan kepentingan yang wajar UIN Suska Riau

Dilarang mengumumkan dan memperbanyak sebagian atau seluruh karya tulis ini dalam bentuk apapun tanpa izin UIN Suska Riau

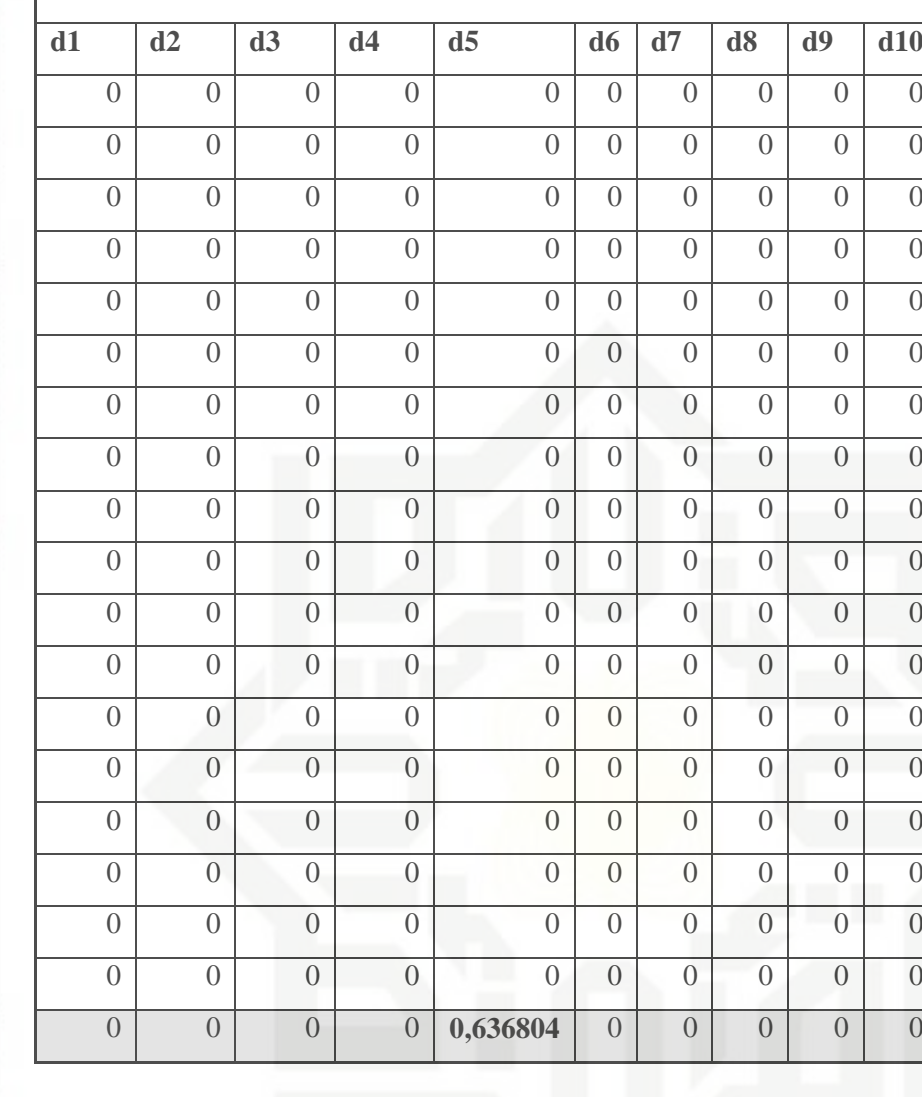

**WDx\*Wdi**

State Islan Baris terakhir merupakan hasil penjumlahan dari perkalian skalar dari data uji dengan setiap data latih yang akan digunakan pada tahap penghitungan kemiripan data uji dengan data latih.

### **4.4. Analisa Proses**

Kasim Riau

 $\omega$ Pada tahap ini dilakukan perhitungan panjang vektor terlebih dahulu untuk menentukan jarak antara data uji dengan semua data latih agar dapat ditentukan tetangga terdekat dari data uji yang digunakan dalam menentukan hasil klasifikasi.

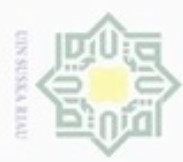

### **4.3.4 Proses Perhitungan Panjang Vektor Setiap Dokumen**

Ηa Pada tahapan ini dilakukan perhitungan panjang vektor dari setiap dokumen yaitu dengan mengkuadratkan nilai bobot setiap kata pada dokumen di tabel 4.7 lalu menjumlahkan keseluruhan nilai bobot dalam dokumen tersebut, jumlah inilah yang kemudian di akarkan dan akan digunakan untuk menghitung kemiripan antar dokumen dengan rumus *cosine similarity*. Untuk lebih jelasnya dapat dilihat pada tabel 4.10 berikut :

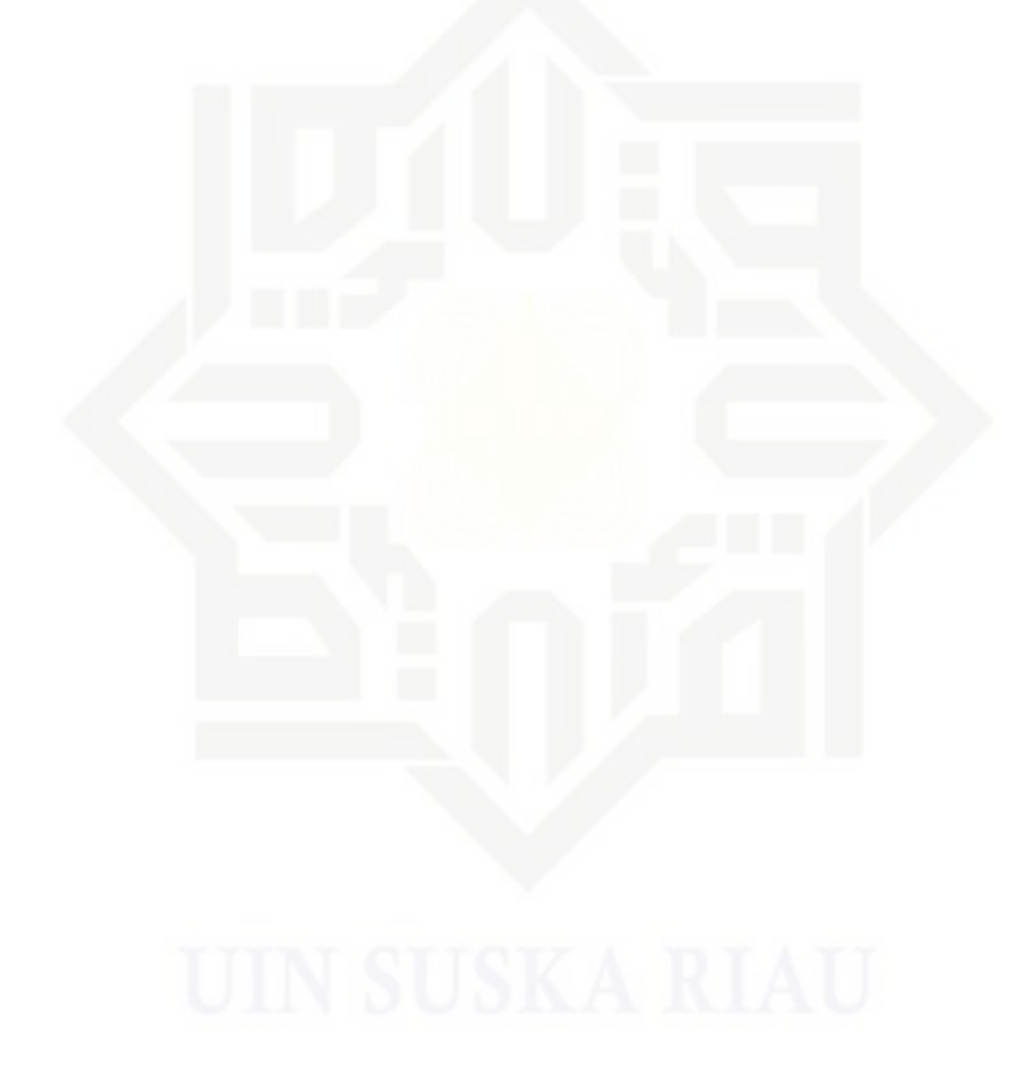

z  $\omega$ uska Ria  $\equiv$ 

## State Islamic University of Sultan Syarif Kasim Riau

Hak Cipta Dilindungi Undang-Undang

Dilarang mengutip sebagian atau seluruh karya tulis ini tanpa mencantumkan dan menyebutkan sumber

 $\omega$ ö Pengutipan tidak merugikan kepentingan yang wajar UIN Suska Riau Pengutipan hanya untuk kepentingan pendidikan, penelitian, penulisan karya ilmiah, penyusunan laporan, penulisan kritik atau tinjauan suatu masalah

Dilarang mengumumkan dan memperbanyak sebagian atau seluruh karya tulis ini dalam bentuk apapun tanpa izin UIN Suska Riau

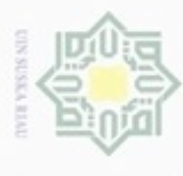

1. Dilarang mengutip sebagian atau seluruh karya tulis ini tanpa mencantumkan dan menyebutkan sumber:  $\boldsymbol{\omega}$ 

Hak Cipta Dilindungi Undang-Undang

 $\overline{ }$ 

 $\overline{\sigma}$ 

 $\overline{a}$ 

 $\overline{dx}$ 

1,273609

2,192548

1,084499

1.084499

1.084499

1,084499

1.084499

 $\overline{0}$ 

 $\overline{0}$ 

 $\bigcirc$ 

 $\overline{0}$ 

 $\overline{0}$ 

 $\Omega$ 

 $\overline{0}$ 

 $\overline{0}$ 

State Islamic Univer

Tabel 4.8 Perhitungan Panjang Vektor

 $\overline{d2}$ 

 $\overline{0}$ 

 $\overline{0}$ 

 $\sqrt{a}$ 

 $\overline{0}$ 

 $\overline{0}$ 

 $\overline{0}$ 

 $\overline{0}$ 

 $\overline{0}$ 

 $\overline{0}$ 

 $\Omega$ 

 $\overline{0}$ 

 $\overline{0}$ 

1.084499

1.084499

1.084499

 $\overline{d3}$ 

 $\overline{0}$ 

 $\overline{0}$ 

 $\overline{0}$ 

 $\overline{0}$ 

 $\overline{0}$ 

 $\overline{0}$ 

 $\overline{0}$ 

 $\overline{0}$ 

 $\overline{0}$ 

 $\overline{0}$ 

 $\overline{0}$ 

1.084499

2,192548

2.192548

2,192548

 $\overline{d1}$ 

panjang vektor

0,318402

 $\overline{0}$ 

 $\sqrt{0}$ 

 $\overline{0}$ 

 $\overline{0}$ 

 $\overline{0}$ 

 $\overline{0}$ 

 $\overline{0}$ 

 $\overline{0}$ 

 $\overline{0}$ 

 $\overline{0}$ 

 $\overline{0}$ 

 $\overline{0}$ 

 $\overline{0}$ 

 $\overline{0}$ 

 $\overline{d6}$ 

 $\overline{d7}$ 

 $\overline{0}$ 

 $\overline{0}$ 

 $\overline{0}$ 

 $\overline{0}$ 

 $\overline{0}$ 

 $\overline{0}$ 

 $\overline{0}$ 

 $\overline{0}$ 

 $\overline{0}$ 

 $\overline{0}$ 

 $\overline{0}$ 

 $\overline{0}$ 

 $\Omega$ 

 $\overline{0}$ 

 $\overline{0}$ 

 $\overline{d8}$ 

 $\overline{0}$ 

 $\overline{0}$ 

 $\overline{0}$ 

 $\overline{0}$ 

 $\overline{0}$ 

 $\overline{0}$ 

 $\overline{0}$ 

 $\overline{0}$ 

 $\overline{0}$ 

 $\overline{0}$ 

 $\overline{0}$ 

 $\overline{0}$ 

 $\bigcap$ 

 $\overline{0}$ 

 $\overline{0}$ 

 $\overline{d9}$ 

 $\mathbf{0}$ 

 $\overline{0}$ 

 $\boldsymbol{0}$ 

 $\overline{0}$ 

 $\boldsymbol{0}$ 

 $\overline{0}$ 

 $\overline{0}$ 

 $\overline{0}$ 

 $\overline{0}$ 

 $\overline{0}$ 

 $\overline{0}$ 

 $\overline{0}$ 

 $\Omega$ 

 $\overline{0}$ 

 $\overline{0}$ 

 $\overline{d10}$ 

 $\boldsymbol{0}$ 

 $\mathbf{0}$ 

 $\boldsymbol{0}$ 

 $\overline{0}$ 

 $\boldsymbol{0}$ 

 $\boldsymbol{0}$ 

 $\overline{0}$ 

 $\overline{0}$ 

 $\overline{0}$ 

 $\overline{0}$ 

 $\overline{0}$ 

 $\overline{0}$ 

 $\Omega$ 

 $\overline{0}$ 

 $\overline{0}$ 

 $IV-16$ 

 $\overline{0}$ 

 $\overline{0}$ 

 $\boldsymbol{0}$ 

 $\overline{0}$ 

 $\overline{0}$ 

 $\overline{0}$ 

 $\overline{0}$ 

 $\overline{0}$ 

 $\overline{0}$ 

 $\overline{0}$ 

 $\overline{0}$ 

 $\overline{0}$ 

 $\Omega$ 

 $\overline{0}$ 

 $\overline{0}$ 

 $\overline{d5}$ 

 $\sqrt{0}$ 

 $\overline{0}$ 

 $\overline{0}$ 

 $\overline{0}$ 

 $\overline{0}$ 

 $\boldsymbol{0}$ 

 $\overline{0}$ 

 $\overline{0}$ 

 $\overline{0}$ 

 $\overline{0}$ 

 $\overline{0}$ 

 $\overline{0}$ 

 $\Omega$ 

 $\overline{0}$ 

 $\overline{0}$ 

 $\overline{d4}$ 

 $\overline{0}$ 

 $\overline{0}$ 

 $\overline{0}$ 

 $\overline{0}$ 

 $\overline{0}$ 

 $\overline{0}$ 

 $\overline{0}$ 

 $\overline{0}$ 

 $\overline{0}$ 

 $\overline{0}$ 

 $\overline{0}$ 

 $\overline{0}$ 

 $\Omega$ 

 $\overline{0}$ 

1,084499

- 
- $\Box$
- Pengutipan hanya untuk kepentingan pendidikan, penelitian, penulisan karya ilmiah, penyusunan laporan, pen
	-
	-
	-
	-
	-
	-
	-
	-
- 
- 
- Pengutipan tidak merugikan kepentingan yang wajar UIN Suska Rlau.

Dilarang mengumumkan dan memperbanyak sebagian atau seluruh karya tulis ini dalam bentuk apapun tanpa iz

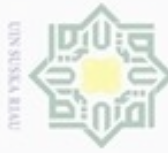

 $\Box$ Pengutipan tidak merugikan kepentingan yang wajar UIN Suska Rlau. 司

- 
- 
- $\boldsymbol{\omega}$ Pengutipan hanya untuk kepentingan pendidikan, penelitian, penulisan karya ilmiah, penyusunan laporan, pen
- 
- 
- Dilarang mengutip sebagian atau seluruh karya tulis ini tanpa mencantumkan dan menyebutkan sumber:

Hak Cipta Dilindungi Undang-Undang

 $\pm$ 

w  $\overline{\Omega}$ 

 $\mathbf{d}\mathbf{x}$ 

×

co c

×

方

 $\omega$ 

State Islamic Univer

 $d1$ 

 $\Omega$ 

 $\theta$ 

 $\theta$ 

 $\overline{0}$ 

 $\Omega$ 

 $\overline{0}$ 

 $\overline{0}$ 

 $\sqrt{0}$ 

 $\overline{0}$ 

 $\overline{0}$ 

 $\overline{0}$ 

 $\theta$ 

 $\overline{0}$ 

 $\Omega$ 

 $\overline{0}$ 

 $\overline{0}$ 

 $\overline{0}$ 

 $\theta$ 

 $d2$ 

 $\overline{0}$ 

 $\overline{0}$ 

 $\overline{0}$ 

 $\overline{0}$ 

 $\overline{0}$ 

 $\overline{0}$ 

 $\overline{0}$ 

 $\overline{0}$ 

 $\overline{0}$ 

 $\overline{0}$ 

 $\overline{0}$ 

 $\overline{0}$ 

 $\overline{0}$ 

 $\overline{0}$ 

 $\overline{0}$ 

 $\overline{0}$ 

 $\overline{0}$ 

 $\overline{O}$ 

 $d3$ 

 $\theta$ 

 $\Omega$ 

 $\overline{0}$ 

 $\overline{0}$ 

 $\theta$ 

 $\overline{0}$ 

 $\overline{0}$ 

 $\overline{0}$ 

 $\overline{0}$ 

 $\sqrt{a}$ 

 $\overline{0}$ 

 $\overline{0}$ 

 $\boldsymbol{0}$ 

 $\Omega$ 

 $\overline{0}$ 

 $\overline{0}$ 

 $\overline{0}$ 

 $\Omega$ 

1,084499

1,084499

 $\overline{O}$ 

 $\overline{0}$ 

 $\overline{0}$ 

 $\overline{0}$ 

 $\overline{0}$ 

 $\overline{0}$ 

 $\overline{0}$ 

 $\overline{0}$ 

 $\overline{0}$ 

 $\overline{0}$ 

 $\boldsymbol{0}$ 

 $\overline{0}$ 

 $\overline{0}$ 

 $\overline{O}$ 

 $\overline{0}$ 

 $\Omega$ 

 $d4$ 

**Panjang vektor**  $\overline{d5}$ 

 $\theta$ 

 $\theta$ 

 $\Omega$ 

 $\overline{0}$ 

 $\Omega$ 

 $\Omega$ 

 $\mathbf{0}$ 

 $\overline{0}$ 

 $\overline{0}$ 

 $\overline{0}$ 

 $\Omega$ 

 $\overline{0}$ 

 $\theta$ 

 $\overline{0}$ 

 $\overline{0}$ 

1.084499

1,084499

1,084499

 $\mathbf{d}\mathbf{6}$ 

 $\theta$ 

 $\overline{0}$ 

 $\overline{0}$ 

 $\overline{0}$ 

 $\overline{0}$ 

 $\overline{0}$ 

 $\overline{0}$ 

 $\overline{0}$ 

 $\boldsymbol{0}$ 

 $\overline{0}$ 

 $\overline{0}$ 

 $\overline{0}$ 

 $\overline{0}$ 

 $\Omega$ 

1,084499

1,084499

1,084499

1,084499

 $d7$ 

 $\theta$ 

 $\Omega$ 

 $\theta$ 

 $\overline{0}$ 

 $\Omega$ 

 $\overline{0}$ 

 $\overline{0}$ 

 $\sqrt{0}$ 

 $\overline{0}$ 

 $\overline{0}$ 

 $\overline{0}$ 

 $\overline{0}$ 

 $\overline{O}$ 

0,772053

1,084499

1.084499

1,084499

1,084499

 $d8$ 

 $\overline{0}$ 

 $\left( \right)$ 

 $\theta$ 

 $\overline{0}$ 

 $\overline{0}$ 

 $\overline{0}$ 

 $\overline{0}$ 

 $\overline{0}$ 

 $\overline{0}$ 

 $\overline{0}$ 

 $\theta$ 

 $\boldsymbol{0}$ 

 $\overline{0}$ 

0,772053

1.084499

1,084499

1.084499

1,084499

 $d9$ 

 $\theta$ 

 $\theta$ 

 $\overline{0}$ 

 $\overline{0}$ 

 $\theta$ 

 $\theta$ 

 $\overline{0}$ 

 $\overline{0}$ 

 $\theta$ 

 $\overline{0}$ 

 $\overline{0}$ 

 $\theta$ 

 $\mathbf{0}$ 

 $\theta$ 

 $\theta$ 

 $\theta$ 

 $\overline{0}$ 

 $\Omega$ 

 $d10$ 

 $\theta$ 

 $\theta$ 

 $\overline{0}$ 

 $\overline{0}$ 

 $\theta$ 

 $\overline{0}$ 

 $\overline{0}$ 

 $\overline{0}$ 

 $\overline{0}$ 

 $\boldsymbol{0}$ 

 $\overline{0}$ 

 $\overline{0}$ 

 $\boldsymbol{0}$ 

 $\theta$ 

 $\overline{0}$ 

 $\overline{0}$ 

 $\overline{0}$ 

 $\Omega$ 

 $IV-17$ 

 $\theta$ 

 $\Omega$ 

 $\overline{0}$ 

 $\overline{0}$ 

 $\overline{0}$ 

 $\mathbf{0}$ 

 $\overline{0}$ 

 $\overline{0}$ 

 $\overline{0}$ 

 $\overline{0}$ 

 $\overline{0}$ 

 $\overline{0}$ 

 $\boldsymbol{0}$ 

 $\theta$ 

 $\overline{0}$ 

 $\overline{0}$ 

 $\overline{0}$ 

 $\Omega$ 

- 
- 
- 
- 
- 
- 
- 
- 
- 
- 
- 
- 

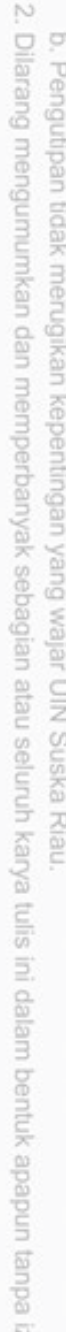

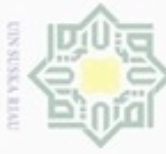

Hak Cipta Dilindungi Undang-Undang

 $\pm$ 

w  $\circ$ 

 $\mathbf{d}$ 

 $\overline{\mathbf{x}}$ 

 $\equiv$ 

 $d1$ 

 $\overline{0}$ 

 $\sqrt{0}$ 

 $\overline{0}$ 

 $\overline{0}$ 

 $\overline{0}$ 

 $\sqrt{0}$ 

 $\theta$ 

 $\overline{0}$ 

 $\overline{0}$ 

 $\overline{0}$ 

 $\overline{0}$ 

 $\overline{0}$ 

 $\overline{0}$ 

 $\overline{0}$ 

8,88865

2,981384

State Islamic Univer

 $d2$ 

 $\overline{0}$ 

 $\overline{0}$ 

 $\overline{0}$ 

 $\overline{0}$ 

 $\theta$ 

 $\overline{0}$ 

 $\overline{0}$ 

 $\overline{0}$ 

 $\overline{0}$ 

 $\overline{0}$ 

 $\overline{0}$ 

 $\overline{O}$ 

 $\overline{0}$ 

 $\overline{0}$ 

3,253496

1,803745

 $d3$ 

 $\overline{0}$ 

 $\boldsymbol{0}$ 

 $\overline{0}$ 

 $\overline{0}$ 

 $\theta$ 

 $\theta$ 

 $\overline{0}$ 

 $\overline{0}$ 

 $\overline{0}$ 

 $\overline{0}$ 

 $\overline{0}$ 

 $\overline{0}$ 

 $\overline{0}$ 

 $\overline{0}$ 

7,662142

2,768057

 $d4$ 

 $\overline{0}$ 

 $\sqrt{0}$ 

 $\overline{0}$ 

 $\sqrt{ }$ 

 $\overline{0}$ 

 $\overline{0}$ 

 $\overline{0}$ 

 $\overline{0}$ 

 $\overline{0}$ 

 $\overline{0}$ 

 $\overline{0}$ 

 $\overline{0}$ 

 $\Omega$ 

 $\overline{0}$ 

3,253496

1,803745

panjang vektor  $d5$ 

 $\overline{0}$ 

 $\overline{0}$ 

 $\overline{0}$ 

 $\overline{0}$ 

 $\overline{0}$ 

 $\overline{0}$ 

 $\overline{0}$ 

 $\theta$ 

 $\overline{0}$ 

 $\overline{0}$ 

 $\overline{0}$ 

 $\overline{0}$ 

 $\overline{0}$ 

 $\theta$ 

3,253496

1,803745

 $\mathbf{d}\mathbf{6}$ 

 $\overline{0}$ 

 $\sqrt{0}$ 

 $\overline{0}$ 

 $\overline{0}$ 

 $\overline{0}$ 

 $\sqrt{0}$ 

 $\overline{0}$ 

 $\sqrt{0}$ 

 $\overline{0}$ 

 $\overline{0}$ 

 $\overline{0}$ 

 $\overline{0}$ 

 $\overline{0}$ 

 $\overline{0}$ 

4,656397

2,157869

 $d7$ 

 $\overline{0}$ 

 $\overline{0}$ 

 $\overline{0}$ 

 $\overline{0}$ 

 $\overline{0}$ 

 $\overline{0}$ 

 $\overline{0}$ 

 $\overline{0}$ 

 $\overline{0}$ 

 $\overline{0}$ 

 $\overline{0}$ 

 $\overline{0}$ 

 $\overline{0}$ 

 $\overline{0}$ 

5,110048

2,260541

 $d8$ 

1,084499

1,084499

1.084499

1.084499

1,084499

1,084499

1.084499

 $\boldsymbol{0}$ 

 $\overline{0}$ 

 $\overline{0}$ 

 $\overline{0}$ 

 $\overline{0}$ 

 $\overline{0}$ 

 $\overline{0}$ 

7,591491

2,755266

 $\overline{0}$ 

 $\overline{0}$ 

 $\overline{0}$ 

 $\Omega$ 

 $\overline{0}$ 

 $\overline{0}$ 

 $\overline{0}$ 

 $\overline{0}$ 

 $\overline{0}$ 

 $\overline{0}$ 

 $\overline{0}$ 

 $\overline{0}$ 

 $\overline{0}$ 

 $\overline{0}$ 

5,110048

2,260541

 $d9$ 

 $d10$ 

 $\overline{0}$ 

 $\boldsymbol{0}$ 

 $\overline{0}$ 

 $\overline{0}$ 

 $\boldsymbol{0}$ 

 $\boldsymbol{0}$ 

 $\overline{0}$ 

 $\overline{0}$ 

 $\overline{0}$ 

1,084499

1,084499

1,084499

1.084499

1,084499

5,422494

2,328625

 $IV-18$ 

 $\overline{0}$ 

 $\boldsymbol{0}$ 

 $\overline{0}$ 

 $\overline{0}$ 

 $\mathbf{0}$ 

 $\theta$ 

 $\theta$ 

 $\overline{0}$ 

 $\overline{0}$ 

 $\overline{0}$ 

 $\Omega$ 

 $\overline{0}$ 

1,084499

1,084499

2,168997

1,472752

Dilarang mengumumkan dan memperbanyak sebagian atau seluruh karya tulis ini dalam bentuk apapun tanpa Pengutipan tidak merugikan kepentingan yang wajar UIN Suska Rlau. 司

- 
- $\boldsymbol{\omega}$ Pengutipan hanya untuk kepentingan pendidikan, penelitian, penulisan karya ilmiah, penyusunan laporan, pen
- 
- 
- Dilarang mengutip sebagian atau seluruh karya tulis ini tanpa mencantumkan dan menyebutkan sumber:
	-
	-
	-
	-
- 
- 
- 
- 
- 
- 
- 
- 
- $\Box$
- N

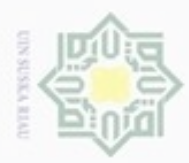

 $\circ$ 

Pengutipan tidak merugikan kepentingan yang wajar UIN Suska Riau

Hak Cipta Dilindungi Undang-Undang

 $\alpha$ 

Dilarang mengutip sebagian atau seluruh karya tulis ini tanpa mencantumkan dan menyebutkan sumber

Pengutipan hanya untuk kepentingan pendidikan, penelitian, penulisan karya ilmiah, penyusunan laporan, penulisan kritik atau tinjauan suatu masalah

N

Dilarang mengumumkan dan memperbanyak sebagian atau seluruh karya tulis ini dalam bentuk apapun tanpa izin UIN Suska Riau

Baris dengan warna abu-abu merupakan penjumlahan dari nilai bobot kata dari setiap dokumen, sedangkan baris berwarna hijau merupakan hasil pengakaran dari baris diatasnya, nilai ini akan digunakan untuk mencari proses penghitungan kemiripan data uji dengan data latih..

### **4.3.5 Proses Penghitungan Kemiripan Data Uji Dengan Semua**   $\overline{\mathcal{R}}$ **Data Latih**

 $rac{C}{Z}$ Selanjutnya Selanjutnya cari kemiripan antara data uji dengan semua data latih dengan rumus *cosine similarity* yaitu dengan rumus persamaan (2.4) Pertama kita cari kemiripan data uji (dx) dengan dokumen 1/data latih 1(d1)

Pertama kita cari kemiripan data uji (dx) dengan dokumen 1/data latin 1(d1  
\n
$$
\frac{d}{dx},d1) = \frac{0}{2,981384 \times 1,803745} = 0
$$
  
\nKemiripan dx dengan d2  
\n $(dx,d1) = \frac{0}{2,981384 \times 2,768057} = 0$   
\nKemiripan dx dengan d3  
\n $(dx,d3) = \frac{0}{2,981384 \times 1,803745} = 0$   
\nKemiripan dx dengan d4  
\n $(dx,d4) = \frac{0}{2,981384 \times 1,803745} = 0$   
\nKemiripan dx dengan d5  
\n $(\frac{dx}{dx},d5) = \frac{0}{2,981384 \times 2,157869} = 0,098984$   
\nKemiripan dx dengan d6  
\n $(\frac{dx}{dx},d6) = \frac{0}{2,981384 \times 2,260541} = 0$   
\nKemiripan dx dengan d7  
\n $(\frac{dx}{dx},d7) = \frac{0}{2,981384 \times 2,260541} = 0$   
\nKemiripan dx dengan d8  
\n $(\frac{dx}{dx},d8) = \frac{0}{2,981384 \times 2,755266} = 0$   
\nKemiripan dx dengan d9  
\n $(\frac{dx}{dx},d10) = \frac{0}{2,981384 \times 1,472752} = 0$   
\n $\frac{dx}{dx}$ 

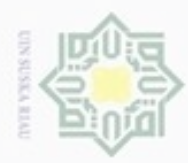

 $\circ$ 

Hak Cipta Dilindungi Undang-Undang

N

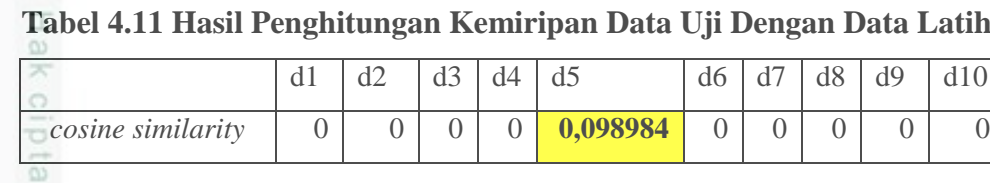

E Dari tabel 4.11 diatas dapat dilihat bahwa hanya d5 yang memiliki nilai kemiripan dengan data uji, jadi d5 merupakan tetangga terdekat dari data uji.Jadi hasil klasifikasi akan jatuh kepada kelas yang sama dengan d5 yaitu kelas E (*Extraversion*), disini hasil klasifikasi dengan menggunakan algoritma *K-Nearest Neighbor* secara manual terbukti benar karena kelas dari data uji adalah kelas E (*Extraversion*).

nei

.

## State Islamic University of Sultan Syarif Kasim Riau

Pengutipan tidak merugikan kepentingan yang wajar UIN Suska Riau Pengutipan hanya untuk kepentingan pendidikan, penelitian, penulisan karya ilmiah, penyusunan laporan, penulisan kritik atau tinjauan suatu masalah Dilarang mengutip sebagian atau seluruh karya tulis ini tanpa mencantumkan dan menyebutkan sumber

- Dilarang mengumumkan dan memperbanyak sebagian atau seluruh karya tulis ini dalam bentuk apapun tanpa izin UIN Suska Riau
-